# **NDK\_INTERPOLATE**

*Last Modified on 05/06/2016 11:50 am CDT*

- $\bullet$  C/C++
- Net

```
int __stdcall NDK_INTERPOLATE(double * X,
                   size_t Nx,
                   double * Y,
                   size_t Ny,
```
**double \* XT, size\_t Nxt, WORD nMethod, BOOL extrapolate, double \* YVals, size\_t Nyvals )**

estimate the value of the function represented by  $(x,y)$  data set at an intermediate x-value.

#### **Returns**

status code of the operation

#### **Return values**

**NDK\_SUCCESS** Operation successful **NDK FAILED** Operation unsuccessful. See **Macros** for full list.

#### **Parameters**

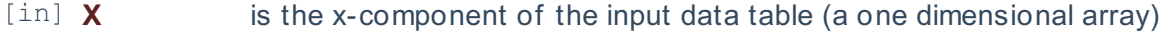

- [in] **Nx** is the number of elements in X
- [in] **Y** is the y-component of the input data table (a one dimensional array)
- [in] **Ny** is the number of elements in Y
- [in] **XT** is the desired x-value(s) to interpolate for (a single value or a one dimensional array).
- [in] **Nxt** is the number of elements in XT
- [in] **nMethod** is the interpolation method (1=Forward Flat, 2=Backward Flat, 3=Linear, 4=Cubic Spline).
	- 1. Forward Flat
	- 2. Backward Flat
	- 3. Linear
	- 4. Cubic Spline
- [in] **extrapolate** sets whether or not to allow extrapolation (1=Yes, 0=No). If missing, the def ault is to not allow extrapolation
- [out]**YVals** is the output buffer to store the interpolated values

#### **Remarks**

- 1. The X and Y array sizes must be identical.
- 2. The X-array and Y-array both consist of numerical values. Dates in Excel are internally represented by numbers.
- 3. The values in the X-array can be unsorted and may have duplicate values.
- 4. In the case where X has duplicate values, **INTERPOLATE** will replace those duplicate values with a single entry, setting the corresponding y-value equal to the average.
- 5. The X and/or Y arrays may have missing values (#N/A). In this case, **INTERPOLATE** will remove those entries.
- 6. For cubic spline interpolation, we construct a set of natural cubic splines that are twice continuously differentiable functions to yield the least oscillation about the function f which is f ound by *interpolation in Excel*.

#### **Requirements**

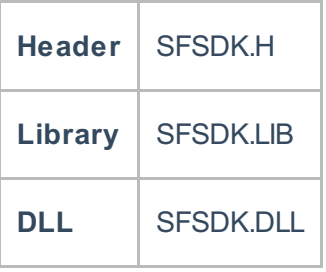

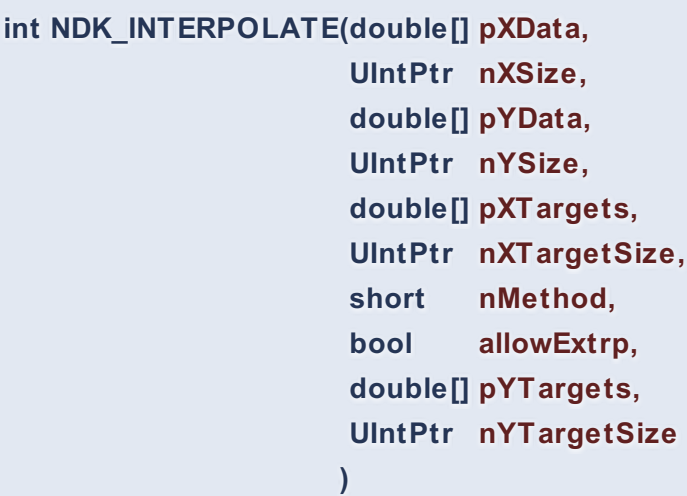

**Namespace:** NumXLAPI **Class:** SFSDK **Scope:** Public **Lifetime:** Static

estimate the value of the function represented by  $(x, y)$  data set at an intermediate x-value.

#### **Return Value**

a value from **NDK\_RETCODE** enumeration for the status of the call.

**NDK\_SUCCESS** operation successful Error Error Code

**Parameters**

- [in] **pXData** is the x-component of the input data table (a one dimensional array)
- [in] **nXSize** is the number of elements in pXData
- [in] **pYData** is the y-component of the input data table (a one dimensional array)
- [in] **nYSize** is the number of elements in pYData
- [in] **pXTargets** is the desired x-value(s) to interpolate for (a single value or a one dimensional array).
- [in] **nXTargetSize** is the number of elements in pXT argets
- [in] **nMethod** is the interpolation method (1=Forward Flat, 2=Backward Flat, 3=Linear,
	- 4=Cubic Spline).
	- 1. Forward Flat
	- 2. Backward Flat
	- 3. Linear
	- 4. Cubic Spline
- [in] **allowExtrp** sets whether or not to allow extrapolation (1=Yes, 0=No). If missing, the def ault is to not allow extrapolation
- [out]**pYTargets** is the output buffer to store the interpolated values
- [in] **nYTargetSize** is the number of elements in YVals (must equal to Nxt).

#### **Remarks**

- 1. The pXData and pYData array sizes must be identical.
- 2. The X-array and Y-array both consist of numerical values. Dates in Excel are internally represented by numbers.
- 3. The values in the X-array can be unsorted and may have duplicate values.
- 4. In the case where X has duplicate values, **INTERPOLATE** will replace those duplicate values with a single entry, setting the corresponding y-value equal to the average.
- 5. The X and/or Y arrays may have missing values (#N/A). In this case, **INTERPOLATE** will remove those entries.
- 6. For cubic spline interpolation, we construct a set of natural cubic splines that are twice continuously differentiable functions to yield the least oscillation about the function f which is f ound by *interpolation in Excel*.

### **Exceptions**

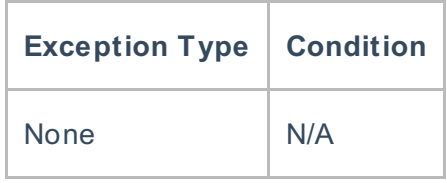

#### **Requirements**

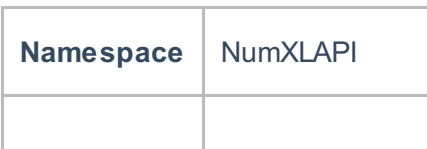

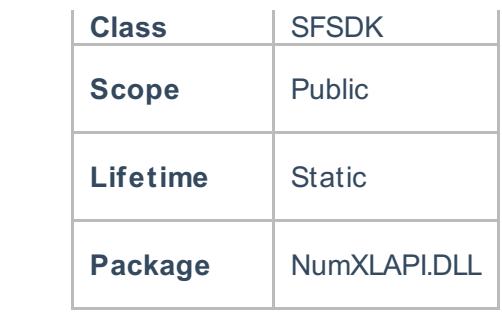

## **Examples**

## **References**

Hamilton, J .D.; Time Series Analysis , Princeton University Press (1994), ISBN 0-691-04289-6 Tsay, Ruey S.; Analysis of Financial Time Series John Wiley & SONS. (2005), ISBN 0-471-690740

# **See Also**

[template("related")]